Комитет образования, науки и молодежной политики Волгоградской области Государственное автономное профессиональное образовательное учреждение «ВОЛГОГРАДСКИЙ СОЦИАЛЬНО-ПЕДАГОГИЧЕСКИЙ КОЛЛЕДЖ» (ГАПОУ «ВСПК»)

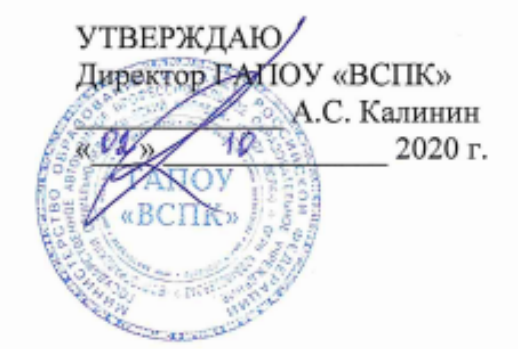

## ПРОГРАММА ПОВЫШЕНИЕ КВАЛИФИКАЦИИ РАБОЧИХ И СЛУЖАЩИХ 1С: Предприятие. Управление торговлей

Объем: 16 часов Форма обучения - очная с применением дистанционных технологий

Волгоград 2020

Автор программы: Машихина Т.П. преподаватель ГАПОУ «ВСПК».

Программа рассмотрена на заседании кафедры информационных технологий обучения.

Протокол заседания № 3 от «1» октября 2020 г.

Заведующий кафедрой информационных технологий обучения

\_\_ Машихина Т.П.  $\phi$ amunk  $H.O.,no\delta nucb$ 

Программа рассмотрена на заседании научно-методического совета ГАПОУ «BCITK».

Протокол НМС № 96 от «1» октября 2020 г.

Заместитель директора по учебно-воспитательной работе

Сере Герасименко С.В.<br>Фамилия И.О., подпись

# **СОДЕРЖАНИЕ**

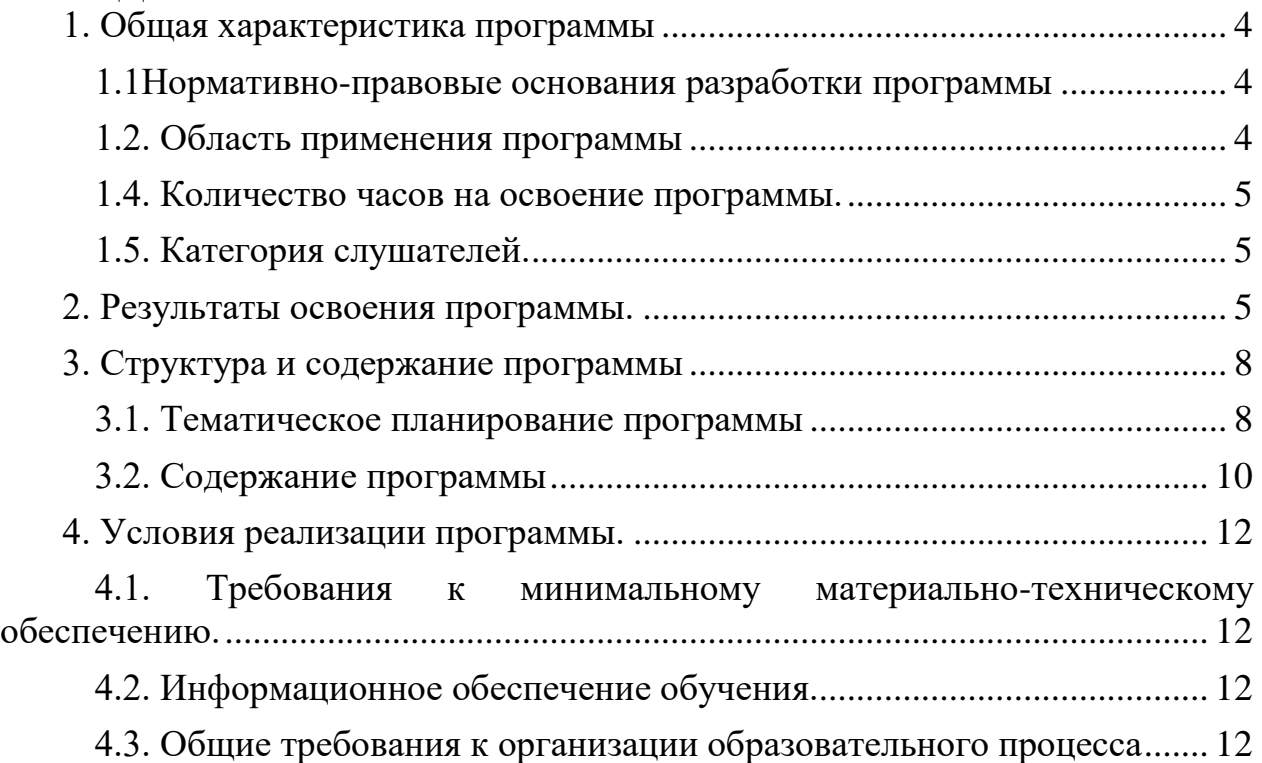

## **Паспорт образовательной программы.**

## <span id="page-3-0"></span>**1. Общая характеристика программы**

## <span id="page-3-1"></span>**1.1Нормативно-правовые основания разработки программы**

Нормативно-правовую основу разработки программы составляют:

1) Федеральный закон Российской Федерации от 29 декабря 2012 г. №273- ФЗ "Об образовании в Российской Федерации" (п. 9 ст. 2 - Основные понятия, п. 8 ст. 73 - Организация профессионального обучения);

2) Приказ Министерства образования и науки Российской Федерации от 02.07.2013 N 513 "Об утверждении Перечня профессий рабочих, должностей служащих, по которым осуществляется профессиональное обучение" (Зарегистрировано в Минюсте России 08.08.2013 N 29322)

3) Общероссийским классификатор ОК 016-94 профессий рабочих, должностей служащих и тарифных разрядов (ОКПДТР)

4) Приказ Министерства Просвещения № 438 от 26.08.2020 года «Об утверждении Порядка организации и осуществления образовательной деятельности по основным программам профессионального обучения»

5) Единый тарифно-квалификационный справочник работ и профессий рабочих (ЕТКС)Реализация программы предполагает освоение стартового уровня.

### **1.2. Область применения программы**

<span id="page-3-2"></span>Программа повышения квалификации рабочих и служащих реализуется на базе мастерской с применением оборудования мастерской и оснащения рабочих мест в соответствии с инфраструктурным листом WorldSkills Russia по компетенции «ИТ-решения для бизнеса на платформе «1С:Предприятие 8».

Содержание настоящей программы направлено на повышение профессионального уровня и квалификации рабочих и служащих, в том числе на овладение ими современными компьютерными технологиями и навыками работы в типовой конфигурации «1С: Управление торговлей».

Введение данной программы обусловлено тем, что служащий должен уметь активно использовать информационные технологии в своей деятельности, так как усиливается тенденция по внедрению автоматизации документооборота и учета товародвижения, и, следовательно, требования к логисту растут. Как отмечают работодатели, в настоящее время многие компании используют интегрированные ИТ-решения, поэтому специалист в области логистики должен профессионально пользоваться необходимыми программными средствами и программными продуктами.

# **1.3. Цели и задачи программы – требования к результатам освоения программы.**

**Цель программы** – формирование у слушателей компетенций, связанных с использованием типовой конфигурации «1С: Управление торговлей» в работе организаций, направлена на формирование у слушателей теоретических знаний и практических навыков по автоматизированному управлению торговлей и складских операций.

#### **Задачи программы:**

**знать:** знать принципы создания, структуру и особенности функционирования современных автоматизированных информационных систем логистической системы; основные методы и средства обработки информации в программе «1С:Управление торговлей».

**уметь:** использовать информационные ресурсы программы для поиска и хранения информации; заполнять первичные документы по экономической деятельности организации и обрабатывать их; находить и использовать необходимую экономическую информацию; оформлять складские операции в программе «1С: Управление торговлей»; формировать отчетность в программе «1С: Управление торговлей»; уметь работать в среде автоматизированных информационных систем учета; владеть организацией и технологией ведения учета в компьютерной среде.

#### **1.4. Количество часов на освоение программы.**

<span id="page-4-0"></span>**Объем учебной нагрузки** по освоению программы рассчитан на 16 часов, обязательной аудиторной учебной нагрузки обучающегося (из них на ДО -7 часов).

<span id="page-4-1"></span>**1.5. Категория слушателей.** Слушатели: рабочие и служащие.

### <span id="page-4-2"></span>**2. Результаты освоения программы.**

**В результате освоения программы:**

**знать:**

- знать принципы создания, структуру и особенности функционирования современных автоматизированных информационных систем логистической системы;

- основные методы и средства обработки информации в программе «1С:Управление торговлей».

**уметь:**

 использовать информационные ресурсы программы для поиска и хранения информации;

 заполнять первичные документы по экономической деятельности организации и обрабатывать их;

 находить и использовать необходимую экономическую информацию;

 оформлять складские операции в программе «1С: Управление торговлей»;

формировать отчетность в программе «1С: Управление торговлей»;

 уметь работать в среде автоматизированных информационных систем учета;

 владеть организацией и технологией ведения учета в компьютерной среде.

**Форма организации образовательного процесса:** очная с элементами дистанционных технологий.

#### **Формы и методы контроля:**

Программа повышения квалификации завершается итоговой аттестацией в форме защиты лабораторных работ.

**Формы работы**: интерактивные лекции с использованием материальнотехнической базы Мастерской по компетенции «ИТ-решения для бизнеса на платформе «1С:Предприятие 8», практические занятия, семинары, мастерклассы, круглые столы, экспресс-опросы, индивидуальные и групповые проекты и др. Задания для выполнения подбираются с учетом рекомендаций WorldSkills.

В ходе занятий слушатели получают необходимую теоретическую информацию, участвуют в дискуссиях, выполняют учебно-практические задания.

# <span id="page-7-0"></span>**3. Структура и содержание программы**

# **3.1. Тематическое планирование программы**

<span id="page-7-1"></span>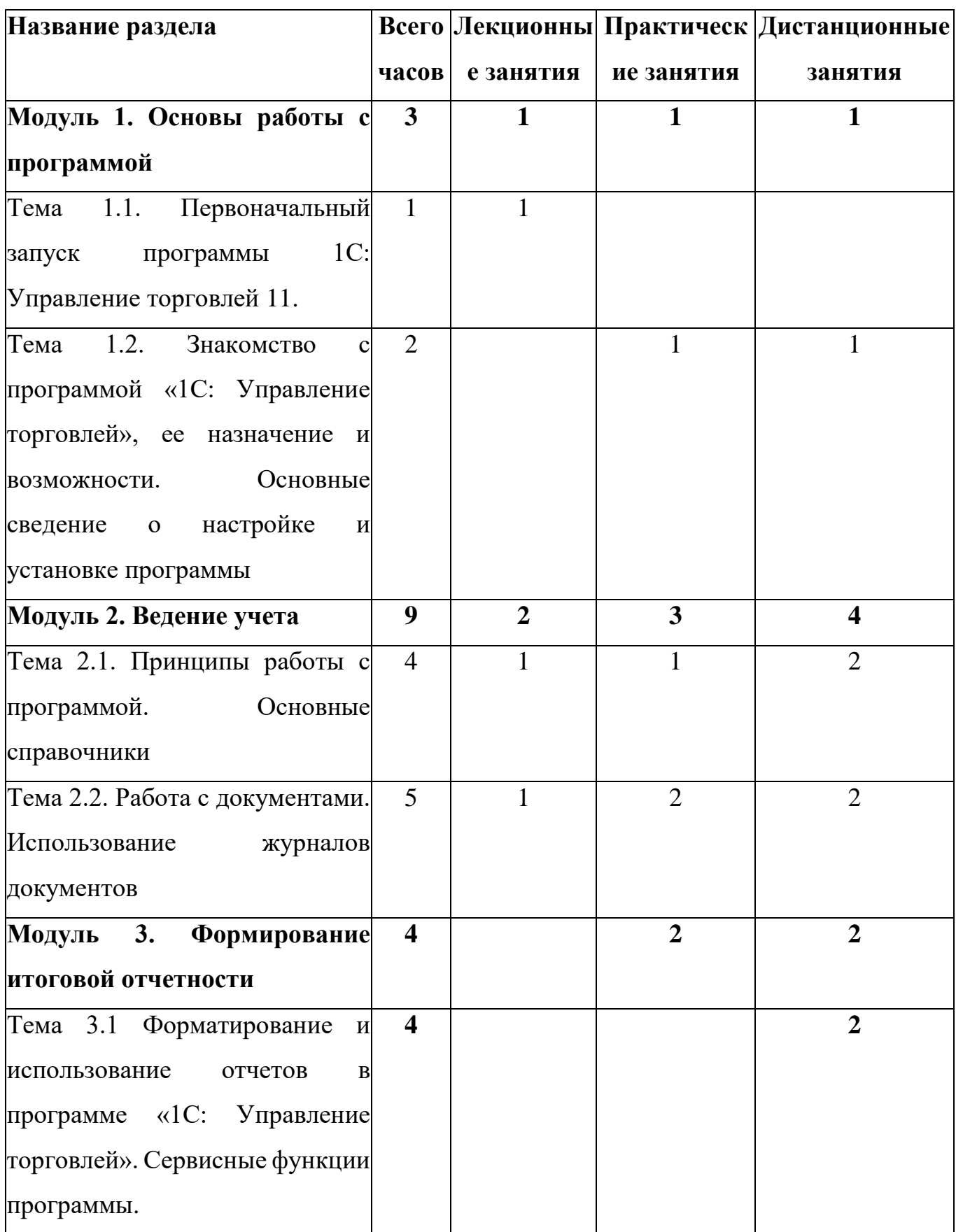

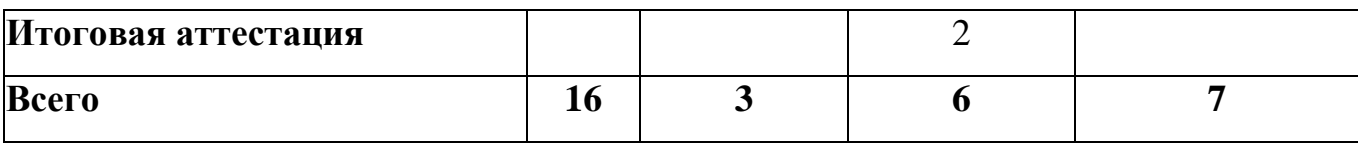

#### <span id="page-9-0"></span>**3.2. Содержание программы**

### **Модуль 1. Основы работы с программой.**

**Тема 1.1.** Первоначальный запуск программы 1С: Управление торговлей 11.

**Лекция:** Запуск программы 1С: Управление торговлей в режиме 1С:Предприятие. Принципы создания, структура и особенности функционирования современных автоматизированных информационных систем логистической системы. Интерфейс программы: Работа с меню. Пиктограммы и панели инструментов. Экранные кнопки. Знакомство с режимом конфигурирования и создание новой информационной базы. Сохранение и восстановление данных. Работа со справочниками. Основные методы и средства обработки информации в программе «1С Управление торговлей»; методику настройки для ведения учета на конкретном предприятии для логистической системы.

**Тема 1.2.** Знакомство с программой «1С: Управление торговлей», ее назначение и возможности. Основные сведение о настройке и установке программы.

**Практика:** Заполнение первичных документов по экономической деятельности организации и их обработка.

Ознакомление с новыми возможностями конфигурации «1С Управление торговлей».

#### **Модуль 2. Ведение учета.**

**Тема 2.1.** Принципы работы с программой. Основные справочники.

**Лекция:** Многоуровневые и подчиненные справочники. Изучение справочников конфигурации. Правила ввода информации в справочники. Работа со справочниками: «Фирмы», «Склады».

**Практика:** Расходные (реализация) и приходные (поступления ТМЦ) накладные. Банковские и кассовые документы. Использование информационных ресурсов программы для поиска и хранения информации о номенклатурных позициях.

**Тема 2.2.** Работа с документами. Использование журналов документов

**Лекция:** Организация и технология ведения учета расчетов с поставщиками в компьютерной среде. Организация и технология ведения учета расчетов с покупателями в компьютерной среде. Использование информационных ресурсов программы для поиска и хранения информации о формировании документов по реализации и возврату товаров.

**Практика:** Работа с документами и со справочниками в среде автоматизированных информационных систем учета. Работа со списками и журналами документов в среде автоматизированных информационных систем учета. Заполнение первичных документов по экономической деятельности организации и их обработка, в том числе заполнение справочника «Контрагенты» с созданием группы «Поставщики». Оформление торговых соглашений с поставщиками, регистрация цен и условий с поставщиками. Организация и технология ведения учета товаров и материалов в компьютерной среде.

#### **Модуль 3. Формирование бухгалтерской отчетности.**

**Тема 3.1** Форматирование и использование отчетов в программе «1С: Управление торговлей». Сервисные функции программы.

**Практика:** Отчетность как завершающий этап учетных работ. Сервисные функции программы. Формирование отчетности в программе. Стандартные отчеты. Отчеты по продажам. Отчеты по рознице и комиссии. Регламентированные отчеты. Комплексное использование возможностей программы «1С: Управление торговлей». Нахождение и использование необходимой экономической информации.

#### **Итоговая аттестация**

Защита лабораторных работ

### **4. Условия реализации программы.**

# <span id="page-11-1"></span><span id="page-11-0"></span>**4.1. Требования к минимальному материально-техническому обеспечению.**

Реализация программы повышения квалификации предполагает наличие рабочих мест в соответствии с инфраструктурным листом WorldSkills Russia по компетенции «ИТ-решения для бизнеса на платформе «1С: Предприятие 8»».

**Технические средства обучения**: учебно-лабораторное оборудование Мастерской по компетенции «ИТ-решения для бизнеса на платформе «1С: Предприятие 8»»:

- Персональный компьютер для обучающихся, в локальную сеть с выходом в Интернет;

- Клавиатура, компьютерная мышь;
- Наушники;
- Компьютерные мониторы на стойках;
- $-M\Phi Y$ ;
- Интерактивная панель;
- Кабель HDMI- HDMI
- Wi-Fi роутер

### **4.2. Информационное обеспечение обучения.**

<span id="page-11-2"></span>Информационное обеспечение обучения предусматривает наличие следующего программного и методического обеспечения: MS Windows, MS Office 2016 pro, Adobe Photochop, AdobeIllustrator, Microsoft Internet Explorer, Chrome, FireFox, 1С: Предприятие 8,Opera.

### **4.3. Общие требования к организации образовательного процесса**

<span id="page-11-3"></span>Программа повышения квалификации ориентирована на рабочих и служащих, имеющих подготовку в области информационнокоммуникационных технологий на уровне компьютерной грамотности.

Наполняемость учебной группы: по числу автоматизированных рабочих мест мастерской 10 человек.

Требования к педагогическим кадрам: преподаватели, реализующие общеразвивающую программу, должны удовлетворять квалификационным требованиям, указанным в квалификационных справочниках по соответствующим должностям и профессиональном стандарте педагога.

## **Учебно-методическое обеспечение.**

## **Методические материалы:**

1. Документация из комплекта поставки "Оператор 1С".

2. Интернет-ресурс http://v8.1с.ru.

## **Список источников:**

## **Основные источники:**

1. Гартвич А. В. 1С: Бухгалтерия 8 как на ладони (ред. 3.0). 5 издание;

2. Богачева Т. Г. 1С: Предприятие 8. Управление торговыми операциями в вопросах и ответах.

## **Дополнительные источники:**

1. Бойко, Э. В. 1С: Предприятие 8.0. Универсальный самоучитель / Э.В. Бойко. - М.: Омега-Л, 2011. - 232 c.

- 2. https://center-comptech.ru/1c\_knigi.html
- 3. [http://t-kvt.ru/students/elektronnye-obrazovatelnye-kursy/operator-](https://www.google.com/url?q=http://t-kvt.ru/students/elektronnye-obrazovatelnye-kursy/operator-evm/index.php&sa=D&ust=1490229258848000&usg=AFQjCNEqSVXlsum7W_Gnm0X2C6IqF8uYnQ)

# [evm/index.php](https://www.google.com/url?q=http://t-kvt.ru/students/elektronnye-obrazovatelnye-kursy/operator-evm/index.php&sa=D&ust=1490229258848000&usg=AFQjCNEqSVXlsum7W_Gnm0X2C6IqF8uYnQ)

- 4. [http://v8.1c.ru/edu/platform\\_training.htm](https://forum.infostart.ru/redirect.php?url=aHR0cDovL3Y4LjFjLnJ1L2VkdS9wbGF0Zm9ybV90cmFpbmluZy5odG0=)
- 5. [https://www.1c-uc3.ru/](https://forum.infostart.ru/redirect.php?url=aHR0cHM6Ly93d3cuMWMtdWMzLnJ1Lw==)
- 6. [https://www.1c-uc3.ru/skhema-kursov.html](https://forum.infostart.ru/redirect.php?url=aHR0cHM6Ly93d3cuMWMtdWMzLnJ1L3NraGVtYS1rdXJzb3YuaHRtbA==)

# **4.3. Общие требования к организации образовательного процесса**

Наличие автоматизированных рабочих мест мастерской по компетенции «ИТ-решения для бизнеса на платформе «1С:Предприятие 8» рассчитано на 10 человек.

Продолжительность учебного часа теоретических и практических занятий в аудиторном формате и дистанционном режиме составляет 1 академический час (45 минут) на группу, защита лабораторных работ 2 академических часа.

**Педагогические работники:** преподаватели, реализующие программу повышения квалификации, должны удовлетворять квалификационным требованиям, указанным в квалификационных справочниках по соответствующим должностям и профессиональном стандарте педагога.